# **Étude d'une montagne russe (10 points)**

Le Blue Fire Megacoaster est une attraction de type montagnes russes située dans un parc d'attraction. Elle détient le record du plus haut looping d'Europe sur des montagnes russes lancées.

Dans cette attraction le train est lancé, c'est-à-dire qu'un moteur linéaire lui procure l'énergie cinétique nécessaire pour parcourir l'ensemble de l'attraction avant la première bosse.

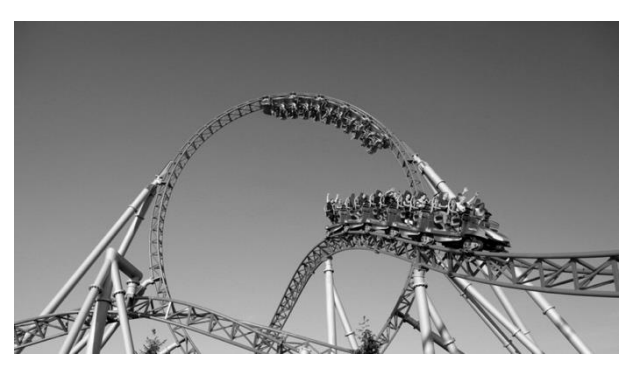

Source : d'après<https://www.europapark.de/fr>

L'objectif de cet exercice est de vérifier la cohérence de certaines informations fournies par le constructeur de l'attraction et notamment d'apporter un regard critique sur la précision des données fournies.

Quelques informations :

La trajectoire que parcourt le train jusqu'au sommet de la première montée est la suivante : Le schéma est représenté sans souci d'échelle.

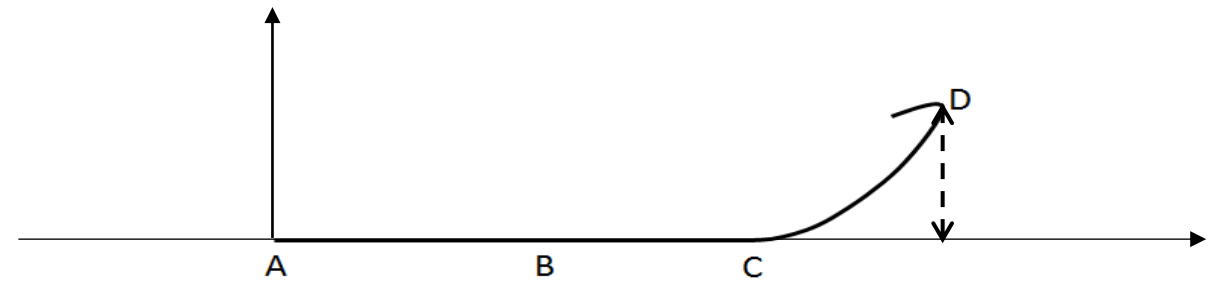

Le train est initialement immobilisé au point A avec la vitesse initiale  $v_0 = 0$  m.s<sup>-1</sup>. Grâce à un moteur linéaire électrique il est accéléré, sur une piste horizontale, par une force constante entre les points A et B pendant une durée  $\Delta t = 2.5$  s pour atteindre sa vitesse maximale v<sub>max</sub> au point B. À partir du point C, il parcourt la première montée pour atteindre son sommet au point D à une hauteur *h* = 38 m au-dessus de la piste de lancement.

On considère, en première approximation, que les frottements sont négligeables.

• Quelques caractéristiques de l'attraction :

| Masse du train                                                            | $m = 10$ t                         |
|---------------------------------------------------------------------------|------------------------------------|
| Puissance du moteur linéaire                                              | $P = 1.5$ MW                       |
| Durée de lancement                                                        | $\Delta t = 2.5$ s                 |
| Vitesse maximale                                                          | $v_{max}$ = 100 km.h <sup>-1</sup> |
| Hauteur maximale de l'attraction<br>(par rapport à la piste de lancement) | $h_{\text{max}} = 38$ m            |

Sources : d'après [https://www.europapark.de/fr/attractions/blue-fire-megacoaster-powered](https://www.europapark.de/fr/attractions/blue-fire-megacoaster-powered-gazprom)[gazprom](https://www.europapark.de/fr/attractions/blue-fire-megacoaster-powered-gazprom) [http://archive.wikiwix.com/cache/?url=http%3A%2F%2Fwww.europapark.de%2Flang](http://archive.wikiwix.com/cache/?url=http%3A%2F%2Fwww.europapark.de%2Flang-fr%2Fc51%2Fm242%2Fd459%2Fdefault.html)[fr%2Fc51%2Fm242%2Fd459%2Fdefault.html](http://archive.wikiwix.com/cache/?url=http%3A%2F%2Fwww.europapark.de%2Flang-fr%2Fc51%2Fm242%2Fd459%2Fdefault.html)

Données :

- intensité du champ de pesanteur terrestre :  $g = 9.81$  m·s<sup>-2</sup>;
- le niveau de référence de l'énergie potentielle de pesanteur est choisi pour l'altitude  $y = 0$  :  $E_{pp}(A) = 0$  J.

# **1. Étude de la chaine énergétique**

**1.1.** La chaîne énergétique suivante permet de schématiser la conversion d'énergie lors du lancement du train :

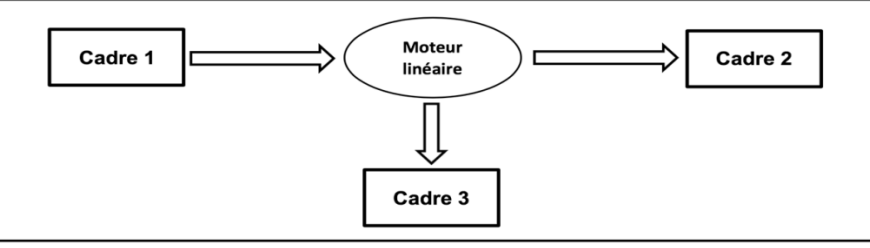

Sans recopier la chaîne énergétique ci-dessus, donner la forme d'énergie à faire apparaître dans chaque cadre numéroté de 1 à 3.

Pour cela, indiquer sur la copie le numéro du cadre et lui associer une forme d'énergie.

**1.2.** Montrer que l'énergie cinétique du train E<sub>train</sub> à la fin de la phase de lancement vaut  $E_{\text{train}} = 3.9$  MJ.

**1.3.** Le rendement du moteur linéaire étant donné par la relation  $\eta$ = électrique train E E où Eélectrique est

l'énergie électrique fournie au moteur linéaire, déterminer la valeur du rendement  $\eta$ . Commenter la valeur obtenue en apportant un regard critique sur les données fournies par le constructeur.

## **2. Simulation de la propulsion du train**

Afin d'illustrer la phase de lancement, le programme suivant écrit en langage Python permet de simuler la trajectoire du train ainsi que de tracer les vecteurs variation de vitesse  $\Delta v$  en quelques points de cette trajectoire sur une durée Δ*t*. Le modèle utilisé formule l'hypothèse d'un mouvement à accélération constante.

```
1# Modélisation de la trajectoire d'un train de parc d'attraction
 2 # lors de son lancement
 4 # Importation de librairie
 5 import matplotlib.pyplot as plt
 \sqrt{2}7# Déclaration des listes de coordonnées
 8x, v x, Dv x = [] , [] , []9y = [0, 0, 0, 0, 0, 0, 0]1011# Durée entre chaque point de la trajectoire
12 \text{Dt} = 0.51314 # Calcul des coordonnées des points par modélisation
15 for k in range(0,7):
16
       t = k * Dt17
       x.\text{extend}([5.54*t**2])18
19 # Représentation des points de la trajectoire
20 plt.plot(x, y, '+', markersize=4)
21
22 # Calcul des coordonnées des vecteurs vitesse et vecteurs variation de vitesse en chaque point
23 for k in range(0,6):
       v_x. extend([...])
24
25 for \mathsf{k} in range(0,5):
       Dv_x.\text{extend}([v_x[k+1]-v_x[k])])2627
28 # Tracé des vecteurs variation de vitesse aux points M2 et M4
29 facteur = 2 # Facteur d'échelle des vecteurs
30 plt.quiver(x[2],y[2], Dv_x[2]*facteur, 0, color="blue", scale=1, scale_units='xy')
31 plt.quiver(x[4],y[4], Dv_x[4]*facteur, 0, color="blue", scale=1, scale_units="xy")<br>32 # Tracé d'un vecteur légende pour les vecteurs variation de vitesse
33 plt.quiver(0,0.1, 5*facteur, 0, color="blue", scale=1, scale_units='xy')
3435 #Configurer l'aspect du graphique
36 plt.xlabel("x (en m)")
37 plt.ylabel("y (en m)")
38 plt. title("Trajectoire du train et vecteurs Δv en certains points")
39
```
La fenêtre suivante présente le résultat obtenu :

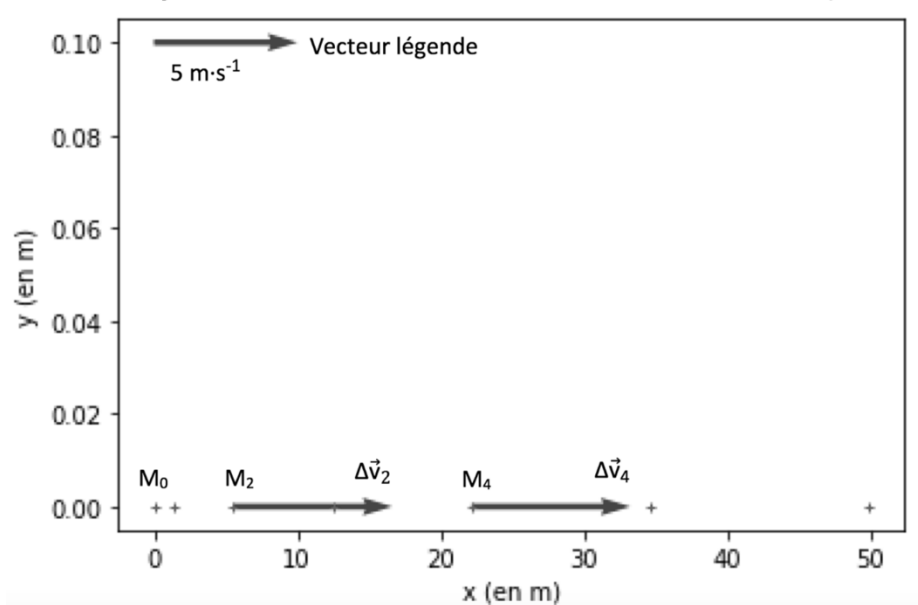

Trajectoire du train et tracé des vecteurs Av en certains points

**2.1.** Compléter la ligne 24 du programme de simulation en modifiant la partie entre les crochets [...] afin de calculer les coordonnées  $v_x[k]$  des vecteurs vitesses aux différents points de la trajectoire.

2.2. Déterminer graphiquement les valeurs ∆v<sub>2</sub> et ∆v<sub>4</sub> des normes des vecteurs ∆v aux points M<sub>2</sub> et M4.

**2.3.** Expliquer comment semble évoluer le vecteur ∆v au cours de la phase de lancement du train.

2.4. Donner la relation approchée entre le vecteur variation de vitesse ∆v du train et la somme des forces extérieures  $\sum \overrightarrow{\mathsf{F_{ext}}}$  qui s'appliquent sur celui-ci.

**2.5.** En déduire les caractéristiques du vecteur  $\sum \overrightarrow{\mathsf{F}_{\mathsf{ext}}}$  .

### **3. Étude du train lors de la première ascension**

Une modélisation simplifiée de la trajectoire du train, considéré comme un point matériel M, entre les points A et D peut être donnée par le schéma suivant, représenté sans souci d'échelle.

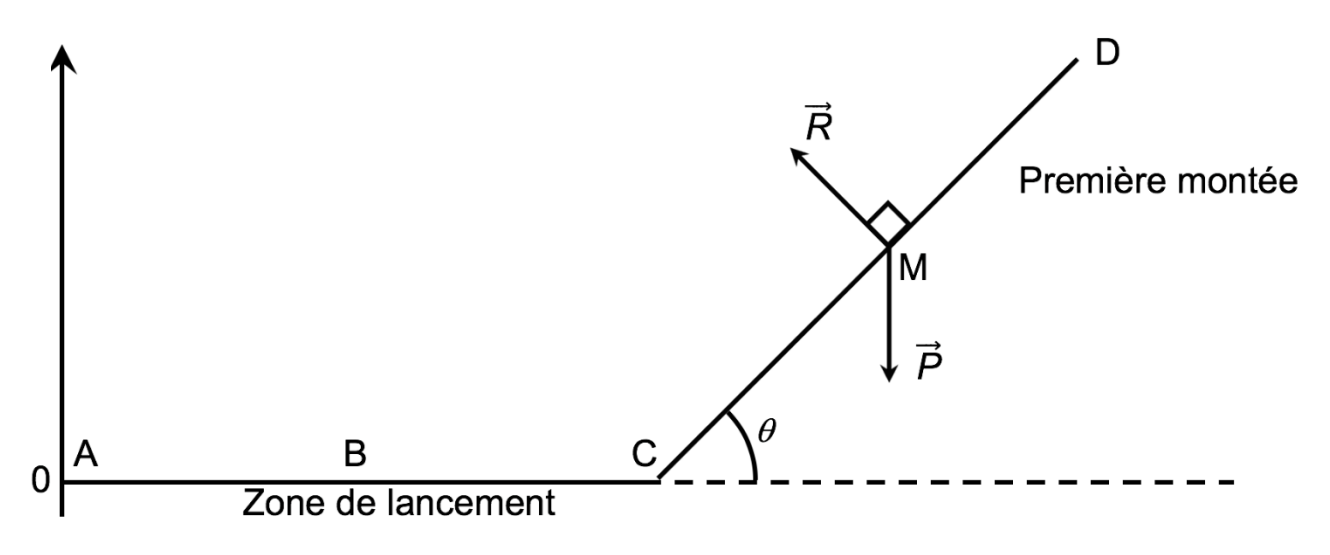

On considère la première montée CD comme rectiligne et faisant un angle  $\theta = 45^{\circ}$  avec l'horizontale.

Le poids est une force conservative.

**3.1.** Exprimer le travail W $_{CD}$  ( $\vec{P}$ ) du poids sur le trajet CD en fonction de  $\overrightarrow{CD}$  et de  $\vec{P}$  puis montrer que WCD ( P ) = *m*·*g*·(*y<sup>C</sup>* – *yD*).

**3.2.** Donner la valeur du travail W<sub>CD</sub> (R) de la force de réaction des rails lors de la première montée. Justifier.

**3.3.** Établir l'expression de l'altitude maximale *hmax* que pourrait atteindre le train en l'absence de frottements puis calculer sa valeur. Commenter.

## **La pollution par le dioxyde de soufre (10 points)**

Le dioxyde de soufre est un gaz sans couleur et ininflammable dont l'odeur pénétrante irrite les yeux et les voies respiratoires. Le dioxyde de soufre provient principalement des combustions des combustibles fossiles (charbons, fiouls, etc), au cours desquelles les impuretés soufrées contenues réagissent avec le dioxygène de l'air pour former le dioxyde de soufre  $SO_{2(q)}$ . Ce polluant gazeux est rejeté dans l'atmosphère par de multiples petites sources (installations de chauffage domestique, véhicules à moteur diesel,…) et par des sources ponctuelles plus importantes telles que les centrales thermiques qui constituent d'ailleurs la plus grande source de dioxyde de soufre, notamment par la combustion du charbon.

Les concentrations de dioxyde de soufre ont fortement baissé ces dernières années au rythme d'environ 10 % par an depuis cinq ans, pour atteindre une valeur plancher de l'ordre de 5  $\mu$ g.m<sup>-3</sup> en moyenne annuelle pour l'ensemble des agglomérations. Cette évolution récente s'explique notamment par l'amélioration des combustibles et carburants.

*D'après www.actu-environnement.com*

L'objectif de l'exercice est de comparer la teneur en soufre d'un fioul domestique datant de 1960 et d'un fioul domestique « nouvelle génération ».

La méthode européenne de référence utilisée pour la mesure de la quantité de matière de dioxyde de soufre gazeux est la fluorescence ultraviolette*.* 

*O*n se propose de déterminer la quantité de matière de dioxyde de soufre produite lors de la combustion des deux fiouls par une méthode pouvant être mise en œuvre dans un laboratoire de lycée, un titrage ayant pour support une réaction d'oxydo-réduction.

#### **Données**

- Couples oxydant-réducteur mis en jeu : <sup>−</sup> *MnO*4(*aq*) / <sup>2</sup><sup>+</sup> *Mn*(*aq*) ; 2− *SO*4(*aq*) / *SO*2(*aq*)
- Dans le titrage, parmi les espèces présentes, seuls les ions permanganate *MnO*<sub>4(*aq*)</sub> confèrent à la solution aqueuse une couleur violette.

Soit  $S_1$  une solution aqueuse contenant une quantité de matière de dioxyde de soufre identique à celle utilisée pour la mesure, par la méthode européenne de référence, à la fin de la combustion totale du fioul « nouvelle génération ».

On réalise le titrage d'un volume  $V_1 = 20,00 \pm 0,02$  mL de solution S<sub>1</sub> introduite dans un bécher par une solution aqueuse de permanganate de potassium ( $K^{\!+}{}_{(aq)}$ + $MnO_{\!-\!}^-{}_{(aq)})$  acidifiée dont la concentration en quantité de matière est  $C_2 = (7.50 \pm 0.01) \times 10^{-3}$ mol.L<sup>-1</sup>.

Lors du titrage, l'équivalence est obtenue pour un volume versé  $V_E = 8.5 \pm 0.4$  mL de la solution aqueuse de permanganate de potassium.

- **1.** Une des impuretés soufrées dans le fioul, évoqué dans l'introduction, est le soufre. Écrire l'équation de la réaction modélisant la combustion du soufre  $S_{(s)}$ .
- **2.** Réaliser et légender précisément le schéma du montage utilisé pour réaliser le titrage.
- **3.** Établir, à l'aide des données l'équation de la réaction d'oxydo-réduction support du titrage écrite ci-après :

 $2 M n O_{4(aq)}^-$  + 5  $SO_{2(aq)}$  + 2 H<sub>2</sub>O(1)  $\rightarrow$  2  $M n_{(aq)}^{2+}$  + 5  $SO_{4(aq)}^{2-}$  + 4 H<sup>+</sup>(aq)

- **4.** Définir l'équivalence d'un titrage.
- **5.** Décrire qualitativement comment évoluent, au cours du titrage, les quantités de matière des espèces chimiques présentes dans le bécher.
- **6.** Indiquer comment s'effectue le repérage de l'équivalence, en précisant votre raisonnement.
- **7.** On note  $n_1$ , la quantité de matière initiale de dioxyde de soufre et n<sub>2</sub>, la quantité de matière des ions permanganate versés pour atteindre l'équivalence. Donner la relation entre les quantités de matière de réactifs introduits à l'équivalence.
- **8.** L'incertitude-type sur la quantité de matière de dioxyde de soufre étant évaluée à une valeur de 8x10-6 mol lors de ce titrage, donner un encadrement à la valeur de la quantité de matière initiale de dioxyde de soufre dans la solution S<sub>1</sub>.
- **9.** La quantité de matière de dioxyde de soufre dans le fioul datant de 1960 est déterminée égale  $\dot{\alpha}$  2,5 x 10<sup>-2</sup> mol, ce qui correspond à une teneur en soufre de 0,8 %. Estimer la teneur en soufre du fioul « nouvelle génération ». Commenter.
- **10.** Il est possible d'acheter du fioul domestique, notamment sur internet. Certains sites utilisent le terme de « fioul désoufré ». Justifier cette appellation.
- **11.** La fermeture des centrales thermiques produisant de l'électricité permettra-t-il d'atteindre les objectifs écologiques qui sont de réduire de façon significative les émissions de gaz à effet de serre d'ici 2050 et autres polluants gazeux ? Justifier et proposer une alternative pour produire de l'électricité.